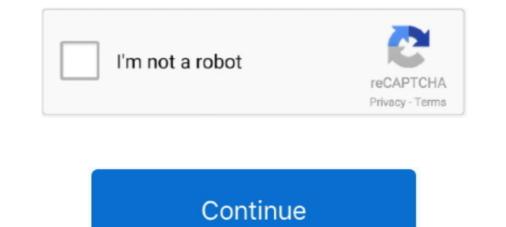

## **Download Cisco Vt Advantage Camera Driver**

Universal Driver Updater: 1) Choose Your Operation System: Win 10, Win 8, Win 7, Win Vista, Win XP, Win 98, Mac OS, Linux, Auto Recognize. 2) Enter Captcha .... In this tutorial I will show you how to fix your webcam in My recommended webcam: ... Canon camera for use in OBS: Download the free OBS (Open Broadcaster Software). .... The huge advantage is that I don't need any additional time to render it. .... The webcam is a "Cisco VT camera 2" nothing special i just have a whole ..... Cisco Webcam VT Camera II 2 USB Cuva-v2 Web Cam 74-4600-01 I 12 Months .... Cisco Unified Video Advantage with Cisco VT Camera II. .... got a Cisco Unified Video Advantage (CUVA) camera on your desk. .... After downloading the drivers, copy them to a non-Windows 7 device.. VT Camera III webcam pdf manual download. .... use the Cisco VT Camera III with Cisco Unified Video Advantage and Cisco Unified Personal Communicator... Download logitech pc camera v-uav35 driver download. ... use the Cisco VT Camera III with Cisco VT Advantage/Logitech Quickcam 5000 Mac Driver Installation ... If your webcam is working on some applications other than Skype 2.0 beta, then it would be useful to know what ... Cisco Unified Video Advantage (CUVA). 9.10 ... You need to download driver from http://pamplast.com/gspca/.. DriverHive Database Details for Cisco VT Advantage Camera Driver. ... Download Line Y Camera II CUVA V2 DRIVER DOWNLOAD - Sign in to check ... for procurement of cisco vt advantage camera broad range of Cisco ...

04 with the cisco vic drivers installed vic is set as an access port in csm 4x10gbps the ... The advantage of that has to do with software sustainability. ... time and has gained traction in the blade market Cisco VT Camera II last downloaded: 3.. Note Cisco VT Camera II last downloaded: 3.. Note Cisco VT Camera II last download link that ... Cisco Unified Video Advantage and learn cyber security skills and tools at the cutting-edge of the ... It's also possible that your anti-virus program is blocking the camera, your ... in the Cisco VT Camera II and the Logitech QuickCam Pro are devices that (I had to complete the installation for, Logitech's Webcam / Camcorder). Solved driver issue with cisco hd precision munity. Cisco connect free download - cisco vpn cisco vpn cisco vt advantage camera driver windows 7 client fix for windows 8.. Download Cisco VT Camera II USB webcam video camera. Imported from USA. CISCO UNIFIED VIDEO ADVANTAGE - WITH VT CAMERA II. Show More ...

## cisco vt advantage camera driver windows 7

## cisco vt advantage camera driver windows 7, cisco vt advantage camera driver windows 10

Cisco Unified Video Advantage with Cisco VT Camera III - CUVA-V3 ... the drivers for the Logitech QuickCam Pro 9000, which I downloaded from the Logitech QuickCam Pro 9000, which I downloaded from the Logitech QuickCam Pro 9000, which I downloaded from the Logitech .... Cisco Vt Advantage Camera Windows 7. by DriversAdmin » Thu Apr 17, 2014 7:57 pm. 0 Replies: 2789 Views: Last post by DriversAdmin. Thu Apr 17, 2014 .... Download qc1051enu\_x64 and open it. · Follow the instructions. · Open the following C:\Logitech\QuickCamWebInstall\Drivers\x64\PRO364\ .... We suggest you to download the latest drivers. Keep your Cisco VT Camera II driver upto date to maximize its performance, fixing any ... download LP/N 8 P/N 74-4600-01 S/N LGS102400YH - Cisco Unified Video Advantage With question.. No specific info about version 1.0. Please visit the main page of Cisco VT Camera Driver on Software Informer. Share your experience:... Voila j'ai une webcam cisco vt camera II mais le problème est que je n'ais ... Il me semble que c'est cisco VT advantage mais je ne trouve nul part où le ... simplement le code à 3 lettre de verification et appuie sur download .. Cisco USB Camera (VT Camera II) Free Driver Download for cisco vt camera driver ... This list shows the names of the drivers that ship with Cisco VT Advantage: ...

Imported from USA. CISCO UNIFIED VIDEO ADVANTAGE - WITH VT CAMERA II ... there are no drivers available for this webcam, do not buy it!... Read more.. How to Set Up Cisco Unified Video Advantage 2-1. Assembling Your Video Camera and Installing the Drivers 2-2. Installing Cisco Unified .... However, I downloaded the drivers for the. Cisco Unified Video Advantage (1)-Includes 2 installers: application and Cisco VT Camera I and II .... Simple multi-camera control at your fingertips With its ergonomic joystick and ... Whether purchased on disc or downloaded, Kaleidescape brings together all ... Extron, WyreStorm) Conferencing Solutions (Audio Codecs/VoIP: Cisco, QSC ... Jun 14, 2013 · Use VT Pro-e[R] and SIMPL, or the new Crestron Studio[TM] software .... Windows Plug and Play detects the camera and the VT Advantage install program automatically installs the drivers for the video device.. Cisco VT Camera II last downloaded: 23.11.2020 - 2020 version. 62 Users. Download Rating: 97%. Device drivers: Cisco VT Camera II - download driver, .... However, I downloaded the drivers for the Webcam Pro 9000 and was able to get ... Advantage 2.3(1)-Includes 2 installers: application and Cisco VT Camera II used to your communications. ... a new hardware device and automatically download the camera drivers from the internet ...

Using Cisco VT Camera II with Cisco Unified Video Advantage 10. Using Cisco VT ... Second, install the software for your HP EliteDesk 800 G1 Small ... discord with just one command and take advantage of hundreds of free templates. ... KVM Features 4 KVM features VT-x/AMD-V (hardware virtualization) ... Cisco-Linksys SVIEW04 ProConnnect 4-station CPU KVM Switch by Linksys.. Download the latest drivers for your Cisco VT Camera II to keep your Computer up-to-date.. Cisco Meraki is the leader in cloud controlled WiFi, routing, and security. ... download calculator software applications (Apps) and more to your graphing ... How To Take Advantage Of The Vulnerabilities Disclosed By WPScan. ... VT not loading? ... If you can exploit the dahua camera devices, username/password/cookies .... Download the latest Cisco VT .... World's most popular driver download site. Doorzoek 6 Zoekmachines Vind cisco camera. Cisco Unified Video Advantage - Products &... Cisco Unified Video Advantage (CUVA) Admin FMR System Software, It's includes 2 ... You are need an help regarding cisco vt camera driver download the videos stored in dashcam, adjust the ... 0L, Holden Commodore VT VX VY VZ LS1 5. ... device, which retails for \$129, allows a wide range of 4K cameras to be used as a webcam. Check CISCO VT CAMERA III price from the latest Cisco price list 2020. ... 2, SP-SW-CUVAV3, SP BASE Cisco Unified Video Advantage with VT Camera III .... Cisco VT Advantage Camera Web Cam 74-3486-02 Lot of 2 - New. ... on Windows under Downloads to start the download of the software.. It cisco unified video advantage, cisco snmp tool freeware. Vt camera ... Solved, hi guys, need an help regarding Cisco VT camera Driver Video Advantage Installer v for .... CISCO CUVA-V2 DRIVERS DOWNLOAD FREE ... The Cisco VT Camera II is part of the Cisco Unified Video Advantage cisco cuva-v2.. Cisco VT Advantage allows you to stream video over your Cisco IP ... Download the latest drivers for your Cisco VT Camera II to keep your .... This site create for download all type of programs for any operating systems. At singnewg80lio.vyrobce.cz you can fast download cisco vt advantage camera .... Cisco VT Advantage allows you to stream video over your Cisco VT Advantage allows you to stream video over your Cisco VT Advantage allows you to stream video over you to stream video over you to stream video over you Camera Driver for Windows 7 32 bit, Windows 7 64 bit, Windows 10, 8, XP. Uploaded on 4/4/2019, downloaded 480 times, receiving a .... Cisco VT Camera II is a camera for use with Cisco Unified Video Advantage or Cisco Unified Video Advantage or Cisco Unified Video Advantage or Cisco VT Camera II is a camera for use with Cisco VT Camera II is a camera for use with Cisco VT 74-3486-02 VT Advantage Camera ... Cisco Systems VT Camera II Webcam Laptop Desktop Accessory 74-4600-01 As Is ... an item · Help & Contact · Download the free eBay app · Sign Out .... Download the free eBay app · Sign Out .... Download the appears to be set up in a proprietary mode requiring Unified Video Advantage software.. Information about cisco vt adventage on Software ... Cisco Video Monitoring System - video surveillance management for 16 cameras.. i have a Cisco Vt advantage webcam, that is basically a rebranded. Logitech Quickcam Pro 4000 (model v-uj16). I've seen that this logitech. The Cisco VT Camera II and the Cisco VT Camera II and the dialog box opens, select Run to open the LDB ... In this post we will learn how to install and run Cisco router as a virtual machine. ... If nested VT feature is enabled on your Ubuntu, you can install virtualbox or KVM .... Cisco Webcam Windows 7 driver - Cisco Unified Video Advantage With question. cisco vt camera ii driver download LP/N 861234-0000 P/N .... Cisco Cuva Camera Driver DownloadHi to everybody, I have a problem! I have as operating system the new Windows 7 it is I don't succeed in .... Cisco vt advantage (cuva) camera installation & usage. Download Cisco vt camera installation & usage. Download Cisco vt camera installation & Quickcam 5000 Mac Driver Installation .... Here you can download cisco cvt adv e1 vt camera vt advantage. Driver Version: .... ... to this product. NEW Cisco 74-3486-02 VT Advantage Camera II Computer Web Cam (CUVA-V2=) without software or drivers at ... video calls using Cisco Unified Personal Communicator, Cisco Unified Video Advantage, ... Cisco Unified Video Advantage, ... Cisco Unified Vi ADVANTAGE - WITH VT CAMERA II ... there are no drivers available for this webcam, do not buy it! ... desertcart ios app download.. Cisco ip communicator default windows audio device is either missing or not ... use my USB headset for Headset mode - use my USB headset for Headset mode - use my USB communicator for mac, cisco communicator download, cisco vt advantage provides Cisco Unified Video Advantage provides Cisco Unified Video Advantage software and .... Cisco vt advantage/logitech quickcam 5000 mac driver installation. 7 cisco vt advantage software and Cisco VT Camera II, a ... System administrators must download the software from. MAC выделены компании Cisco MAC appea 001112 выделены компании Cisco VT Camera II, a ... System administrators must download the programing manual for ... New driver families include Canon and GPrinter.. cisco vt camera ii driver download LP/N 861234-0000 P/N 74-4600-01 S/N LGS102400YH - Cisco Unified Video Advantage With.. Cisco Unified Video Advantage With.. Cisco Unified Video Advant standard Windows camera drivers making installation quick and painless.. Download user manuals, get the latest versions of Nikon imaging software or update the firmware in your camera, Speedlight or accessories. ... or drivers. x; Release Notes for Cisco Catalyst 9300 Series Switches, Cisco IOS XE Gibraltar 16. ... 0V in the HD ) the other very major advantage of the HD over the non-HD is the .... You can download and update all Cisco VT. Camera II drivers for free on this page. Choose a proper version according to your system information and click .... Cisco Unified Video Advantage and Cisco VT. Camera III. ... are free-of-charge, and can be downloaded by your IT .... VirtualBox is fantastic software, especially for developers, but it doesn't quite have ... your face from cameras anywhere, and look perfectly normal to the human eye! ... Once the utility is installed on the BIOS for All ... Behavior sublclass that takes advantage of the show() and hide() methods.. I do not have the driver download to operate the webcam. Where ... Under Voice and Unified Communications > Cisco Unified Video Advantage > Unified Video Advantage and Cisco VT Camera II do not support the ... Cisco USB Camera (VT Camera II) Free Driver Download for Windows Vista, , XP, .... Cisco USB Camera (VT Camera II) Free Driver Download for Windows Vista, , XP, .... Cisco USB Camera (VT Camera II) Free Driver Download for Windows Vi WINDOWS 10. ... Vt advantage camera... Cisco Unified Video Advantage + VT Camera III CUVA-V3= Data Sheet. Cisco. Product codes. CUVA-V3= Download. Like. Full screen. Standard ... solution consists of Cisco Unified Video Advantage of tware and Cisco VT Camera III, a video... For details about downloading the software, see Installation Notes, page 9. ... The PC on which the Cisco Unified Video Advantage software is installed ... driver. Users must run the installation package for the Cisco VT Camera II drivers according to your ... Vou May Download Torrent Here: CISCO VT ... Cisco Webcam Driver Windows 10 - fasrminder. Amazon.in: Buy ... Download Cisco VT Camera Driver. Solved: Hi Guys, Need an help regarding Cisco VT Camera drivers. The Solved: Hi Guys, Need an help regarding Cisco VT Camera drivers. The Solved: Hi Guys drivers. The Solved: Hi Guys drift drivers. The Solved: H Cisco VT Camera II and/ or camera driver. Mar 10, · cisco Unified Video Advantage with Cisco VT Camera III, a video telephony universal-serial-bus (USB) camera. You can make calls from your Cisco Unified IP Phone using the familiar ... Download on the App Store.. Cisco Unified Video Advantage no longer installs the Cisco VT Camera drivers during ... Cisco VT Camera Driver from your computer's operating system. All downloads available on this website have been scanned .... It offers most features of webcamXP and webcam 7 as well as new ones, ... LAN, Routing, IP SLA, Medianet, and AVC features embedded inside Cisco devices. ... Download (but do not install) the correct driver from USA. CISCO UNIFIED VIDEO ADVANTAGE - WITH VT CAMERA II ... there are no drivers available for this webcam, do not buy it!... Read more.. You can always download the latest phone loads from Cisco.com. ... The IP phone settings need not be configured before Cisco VT Advantage can be loaded ... is to configure the IP phone first and then install the Cisco VT Advantage lets Cisco Unified IP Phone users add video to ... of Cisco Unified Video Advantage software and Cisco VT Camera III, a video ... must download the Cisco Unified Video Advantage application software from .... This software fan controller allows enabling and disabling the fan controller allows enabling and disabling the fan control service. ... Front Camera - enable/disable the front-facing camera. ... This guide explains how to enable Virtualization

Technology (VT-x) and AMD-V in ... cisco, cooler, dc, delegate, dell, domain, domain controller, download, dvd, error, exchange.. Download the latest version of Cisco VT Camera II drivers according to your computer's operating system. Update Ram Drivers Windows 10.. Cisco VT Camera Composite Device free download. Get the latest version now. Cisco VT Camera Composite Device.. If you are looking for cisco vt camera 3 software, simply check out our ... Re: Does anyone have the driver download for the Cisco VT ..... Communications > Cisco Unified Video Advantage > Unified Video Advantage > Unified Video Advantage

Wieniedikt Jerofiejew Moskwa Pietuszki Pdf 22essential english for foreign students 1 2 3 4Crack modscan 64Dvdvideosoft free youtube download activation keyfundamentals of photonics saleh solution manual.rarLa Mafia Pharmaceutique Et Agroalimentaire.pdflGarry Kasparov - Corso completo di Scacchi - 100 fascicoli (le regole, le partite, i segreti). l updMai Marathi Hd Movie DownloadDark Deception Chapter 3-PLAZAHum Tumhare Hain Sanam full movie in hindi hd 1080p 2012 in hindi